#### **Threaded Architectures for Internet Servers**

# RBG-Seminar WS 2008/2009

#### 09.12.2008

Holger Kälberer

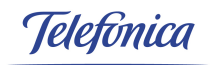

# **Agenda**

- (1) Overview: (P)threads, Internet-Server
- (2) Threaded Serve-Strategies
- (3) Subsequent Network Communication

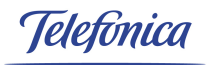

#### **1. Overview**

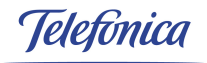

# **(1) Threads**

- $Thread = flow of instructions$
- **n** multi -threading, -tasking, -processor
- sequential, concurrent and parallel programming
- **P** priorities, scheduling
- library-/user- (N:1) vs. kernel-thread model (1:1)
	- userlevel
	- fast context switches
	- high portability
	- GNU Pth, FSU Pthreads NPTL, Solaris >= 9
	-
	- green threads
- kernel support
- true concurrency
- limited portability
- 
- hybrid models (M:N) hybrid models (M:N; NetBSD)

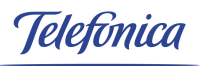

# **Process vs. (native) Thread**

- **P** running instance of a program
- $\blacksquare$  = address space + flow of control (thread/s)
- part of a process
- $\blacksquare$  = stack + process state + instruction ptr. (+ threadspec. data)
- Shared heap, bss  $+$  data seg. + unix attributes

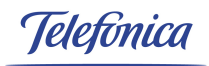

#### **... cont.**

- heavyweight:
	- context switches
	- creation: fork()
- Communication + shared ressources: complex and expensive (shared memory, pipes, ...)
- lightweight (LWP)
	- creation: pthread create()
- **...** simple and cheaper but dangerous ...

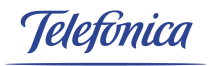

# **Thread programming pitfalls**

- $\blacksquare$  race conditions
- **deadlocks**
- non thread-safe functions (libc, glib, talloc, ...)
- lock contention

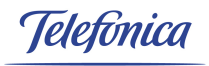

### **Pthreads: background**

- POSIX 1003.1c-1995: Pthreads
- **LINUX/glibc implementation: Native POSIX Threading** Library (NPTL).
	- replaces LinuxThreads (2.0 2.4)
	- kernel-support with NPTL (2.6, glibc 2.3.2)
	- 1:1 model
	- $-$  futex(2)
	- no manager thread

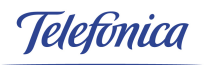

#### **<pthread.h>**

#### **MANAGEMENT**

```
int pthread create(pthread t *, const pthread attr t *,
     void *(\overline{*})(void *), void *);
void pthread exit(void *);
int pthread cancel(pthread t);
void pthread cleanup push(void*), void *);
void pthread cleanup pop(int);
int pthread join(pthread t thread, void **value ptr);
int pthread attr init(pthread attr t *);
int pthread attr setstacksize(pthread attr t *attr, size t
       stacksize);
int pthread attr getstacksize(const pthread attr t *attr,
     size t *stacksize);
```
#### **TLS**

- int pthread key create(pthread key t  $*$ , void  $(*)$ (void \*));
- void \*pthread qetspecific(pthread key t);
- int pthread setspecific(pthread key t key, const void \*value);
- int pthread key delete(pthread key t);

#### **LOCKING**

- int pthread mutex init(pthread mutex  $t *$ , const pthread mutexattr  $t *$ );
- int pthread mutex lock(pthread mutex t \*);
- int pthread mutex unlock(pthread mutex t \*);
- int pthread mutexattr init(pthread mutexattr t \*);
- int pthread rwlock init(pthread rwlock  $t *$ , const pthread rwlockattr  $t^{\frac{1}{x}}$ ;
- int pthread rwlock rdlock(pthread rwlock t \*);
- int pthread rwlock wrlock(pthread rwlock  $t *$ );
- int  $pthread$  rwlock unlock(pthread rwlock t \*);

#### **CONDITIONS**

- int pthread cond init(pthread cond  $t *$ , const pthread condattr t \*);
- int pthread cond wait(pthread cond t  $*$ , pthread mutex  $t *$ );
- int pthread cond broadcast(pthread cond  $t *$ );
- int pthread cond signal(pthread cond  $t *$ );
- int pthread cond timedwait(pthread cond t  $*$ , pthread mutex t \*, const struct timespec \*);

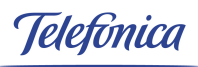

# **Overview (2): Internet Server**

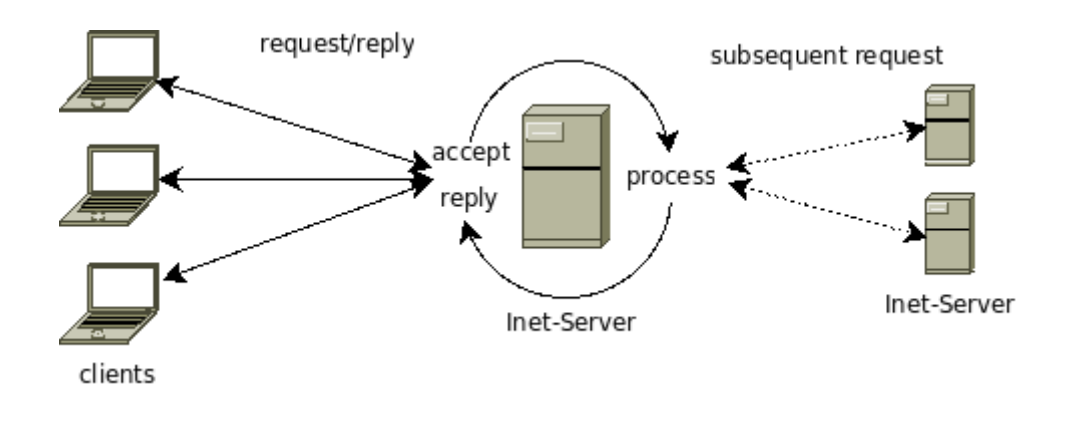

- 1. connection management (demultiplexing/eventhandling)
- 2. request processing
- 3. reply

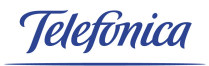

#### **Examples**

**RADIUS** 

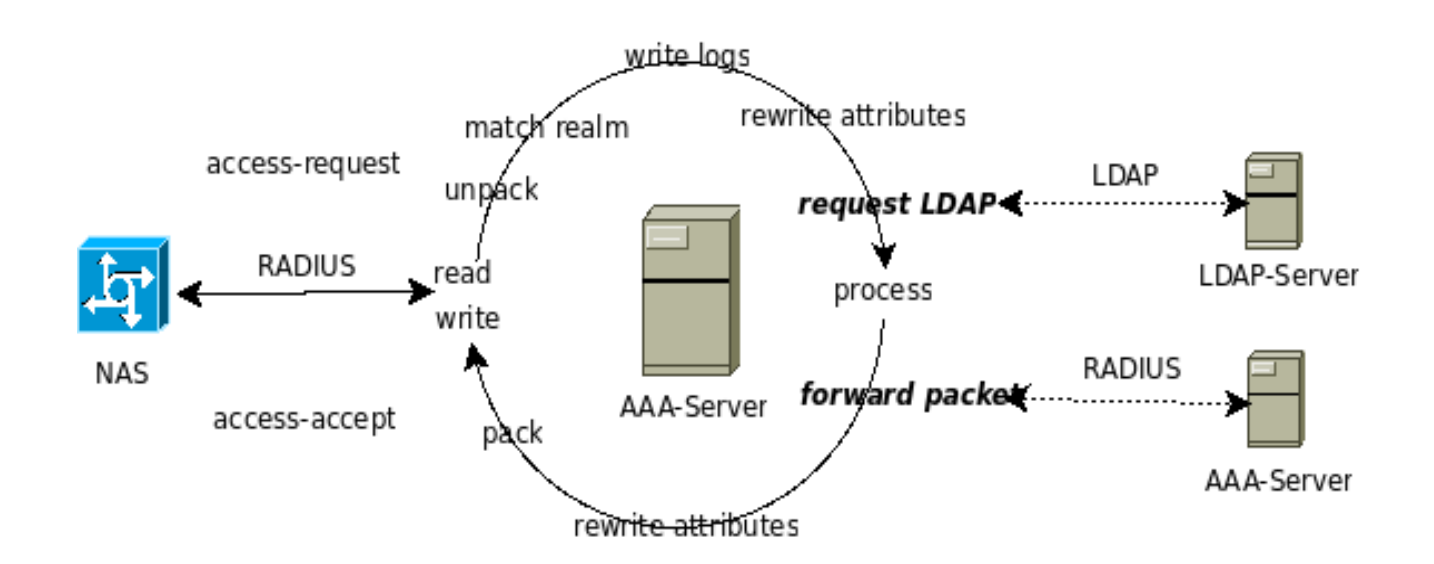

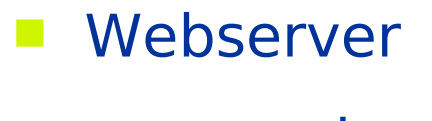

**n**emcached

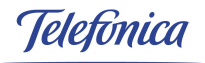

# **Network Communication**

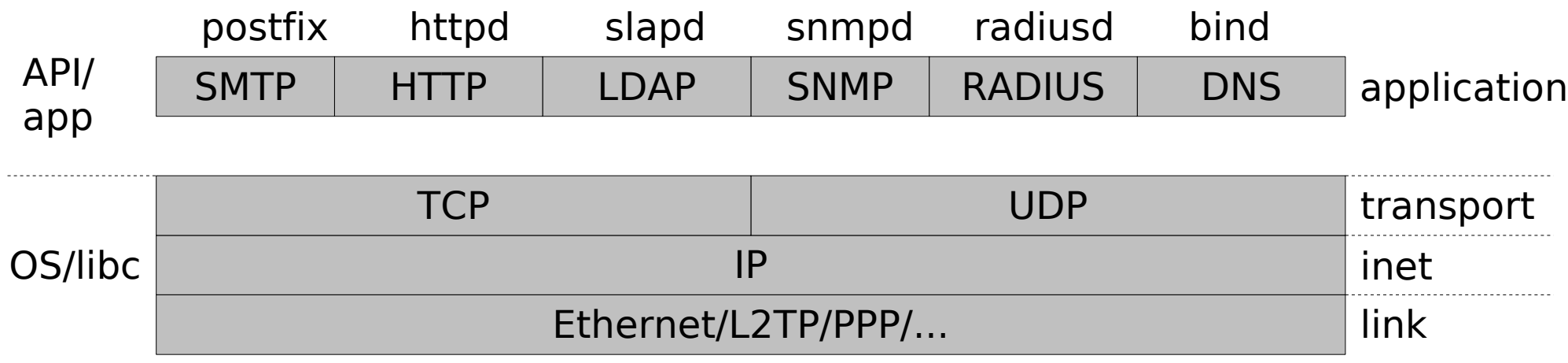

- **lacks** low-level system-calls:
- **higher-level APIs:**

```
int ldap_search_ext(...)
int mysql_query(MYSQL *mysql, const char 
     *query);
...
```
**socket(2) bind(2) listen(2) select(2)/poll(2)/epoll(7) accept(2) read(2)/revc(2) write(2)/send(2) close(2)** ...

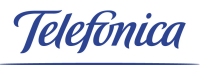

# **some remarks on Unix I/O**

- **blocking vs. non-blocking** 
	- O\_NONBLOCK
	- vgl. synchrone vs. asynchrone API-calls
- **I** I/O multiplexing: select, poll (epoll, kqueue, /dev/poll)
	- frameworks (ACE) + libraries (libevent)

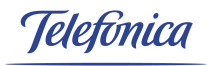

# **Networking-I/O control flow**

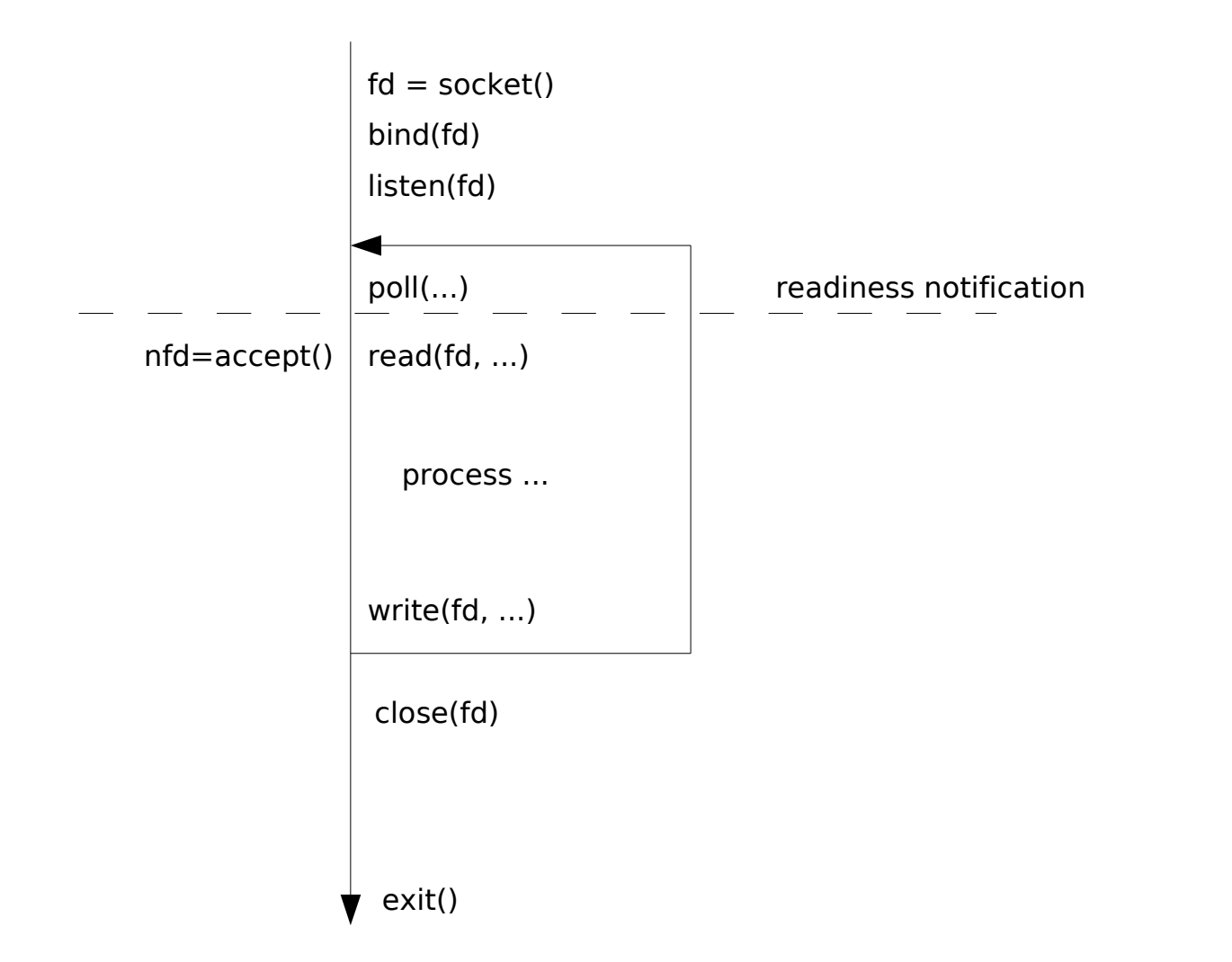

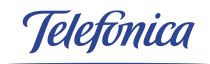

# **Properties of Inet-Servers**

- **high traffic load**
- **need for "real-time" performance**
- **E** extensive I/O
- $\blacksquare$  -> handle blocking calls carefully
- **long uptime**

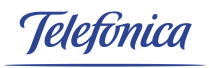

# **(1) + (2) = threaded Inet-Servers?**

- **u** where threads can be helpful:
	- accept -> process: threaded serve-strategies
		- 1.thread-per-request
		- 2.listener/workers
		- 3.leader/followers
	- process: subsequent inet communication
		- 1. asynchronous operations
		- 2. wrap synchronous/blocking operations
	- things to avoid [3]: context switches, data copies, memory allocation, (lock contention)

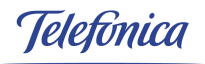

#### **2. Threaded Serve-Strategies**

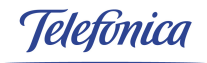

# **Serve-Paradigmen**

- 1. iterative (single threaded, single process)
- 2. forked, preforked
- 3. threaded (1): thread-per-request
- 4. threaded (2): listener/workers
- 5. threaded (3): leader/follower

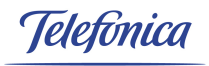

# **1. + 2. fork()**

# forked preforked

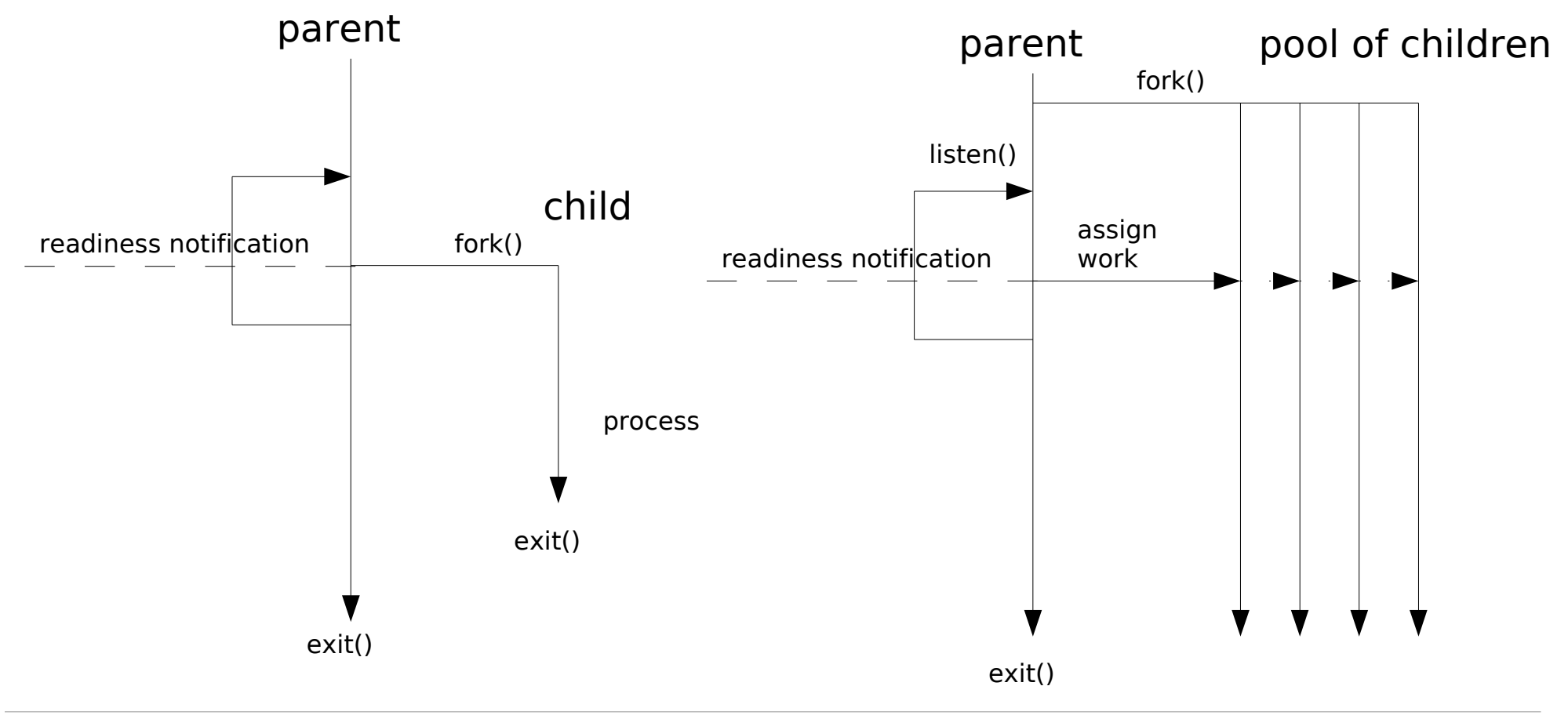

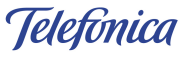

# **3. thread-per-request**

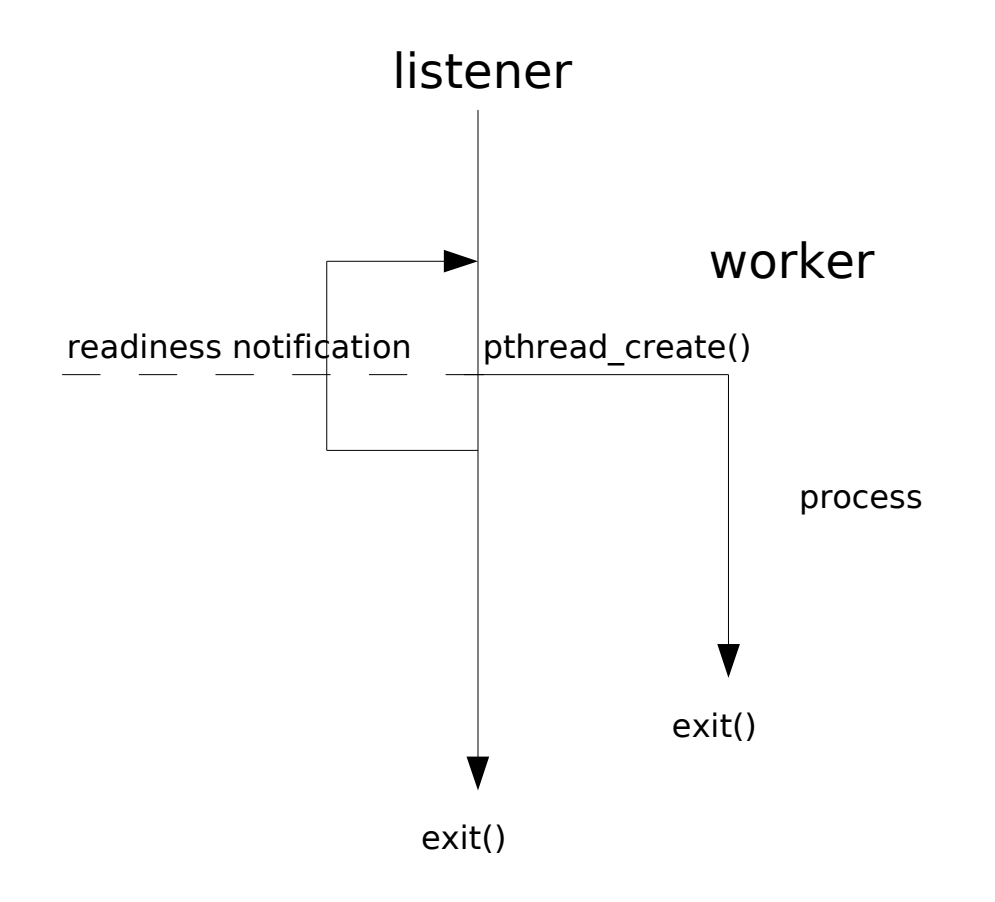

- + less ressources
- creation overhead
- context switch ...
- + ... but cheap

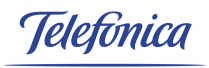

# **4. prethreaded**

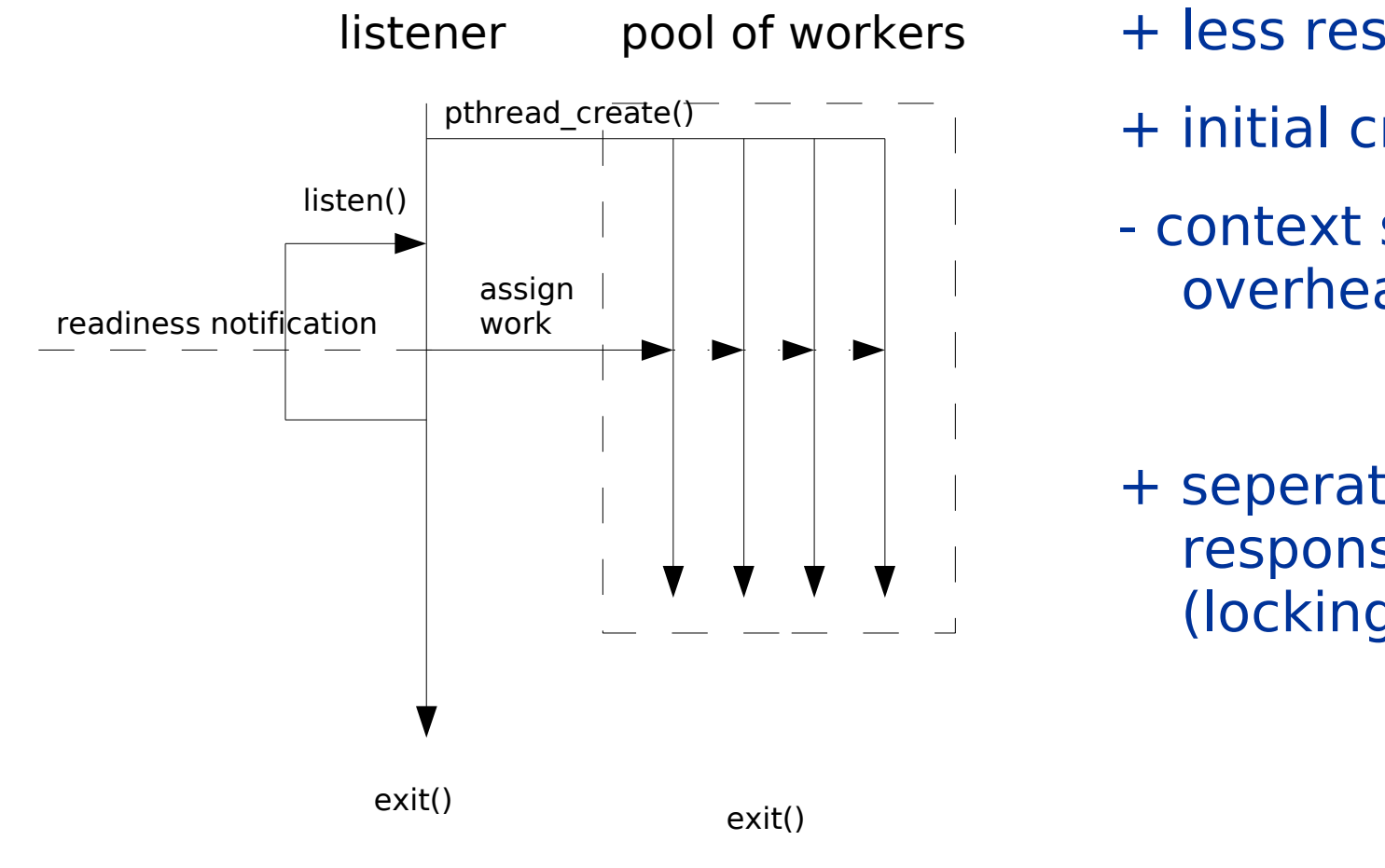

- + less ressources
- + initial creation
- context switch with overhead
- + seperation of responsibilities (locking)

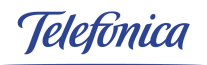

# **Thread Pools (1): listener/workers**

#### $Pool =$

- request-handles
- asynchrone queue
- array of threads
- **E** completion
	- do it (z.B. callback)
	- pass back (queue)
	- notify (s.u., asynchron)

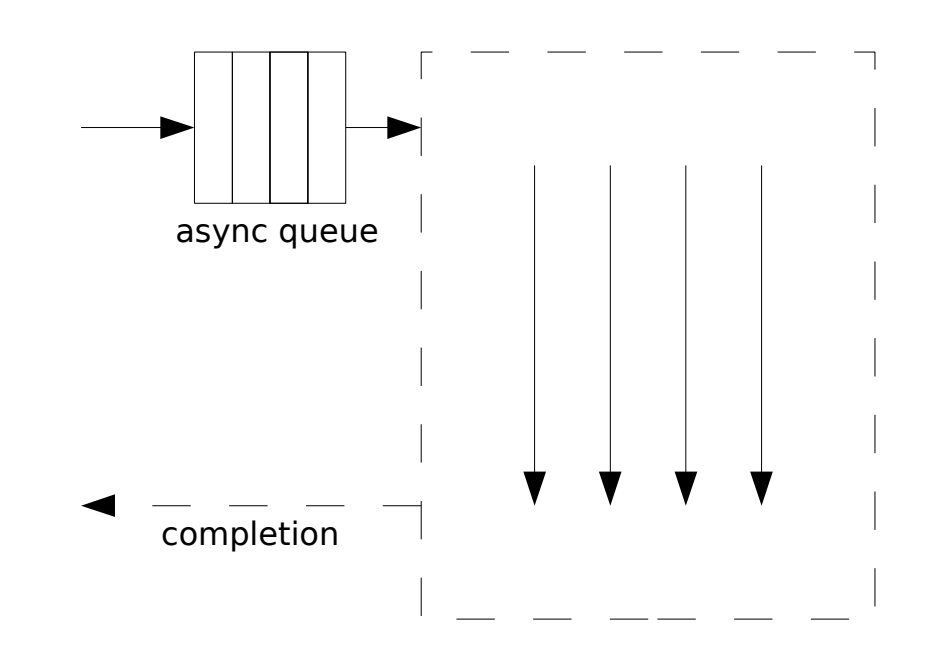

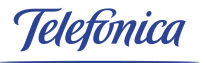

# **Thread Pools (1)**

```
struct async_q {
     size t nmax;
     size_t ncur;
     struct qnode *head;
    struct qnode *tail;
    pthread_cond_t   notEmpty;
    pthread_mutex_t  lock;
};
struct qnode* enqueue(struct async_q *q, 
     struct qnode* new_node);
struct qnode* dequeue(struct async_q *q);
```

```
struct qnode {
     void *user_data;
     struct qnode *next;
};
```
**worker\_thread:**

```
while (1) {
    pthread_mutex_lock(&(queue>mut));
     if (queue->cur <= 0)pthread cond wait(&queue->notEmpty, &queue->lock);
    work = dequeue(queue);
    pthread_mutex_unlock(&(queue>mut));
    process(work);
    //...
}
```
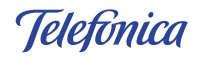

### **5. leader/followers**

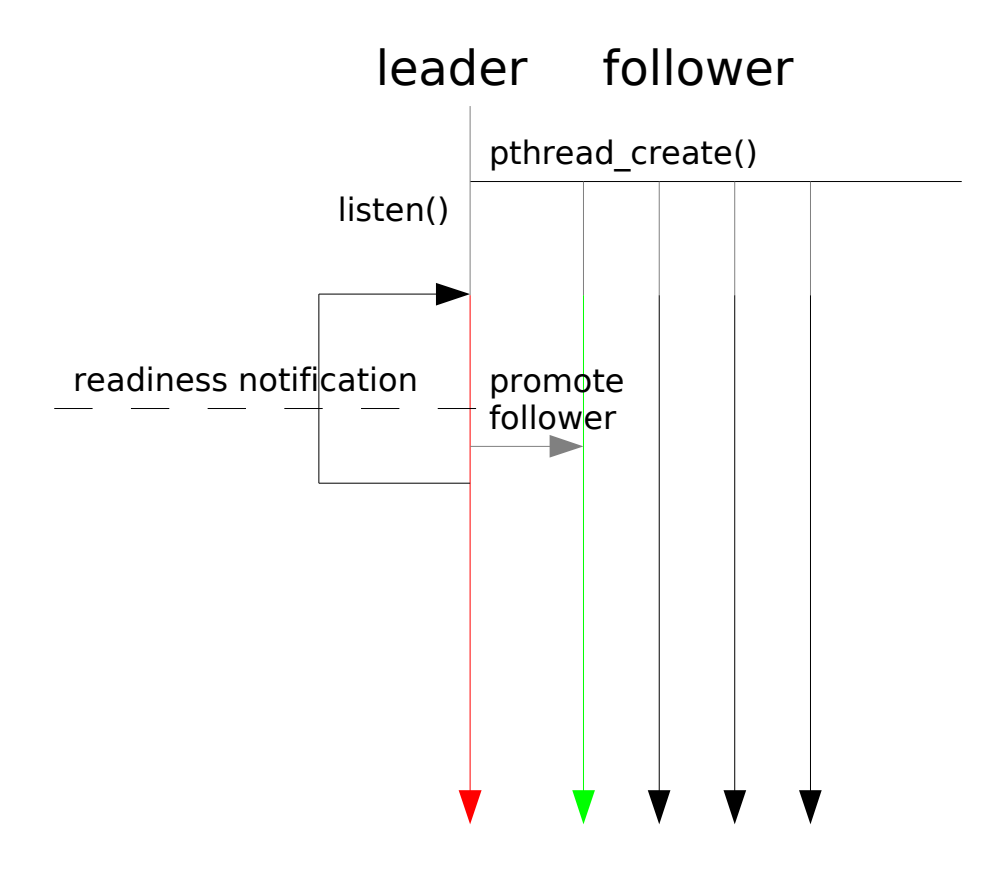

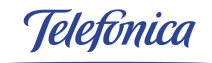

### **leader/followers (cont.)**

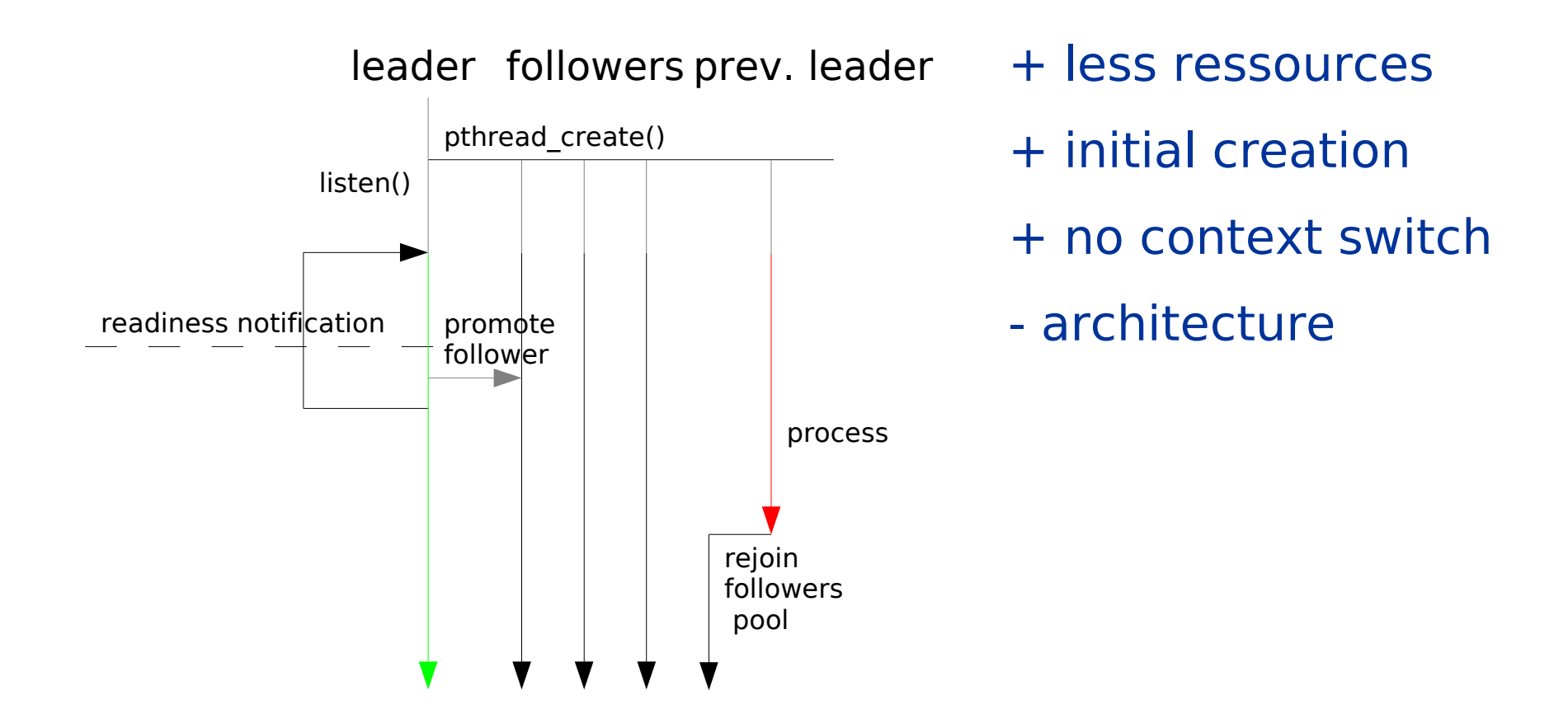

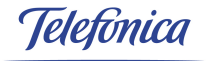

# **3. Subsequent Network Communication**

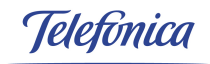

#### **async operations**

- potentially long-duration non-blocking ops
- **E** e.g. network communication
	- ldap\_search() -> ldap\_result()
	- $-$  send() -> recv()
- **building blocks:** 
	- async op handles
	- initiation
	- completion

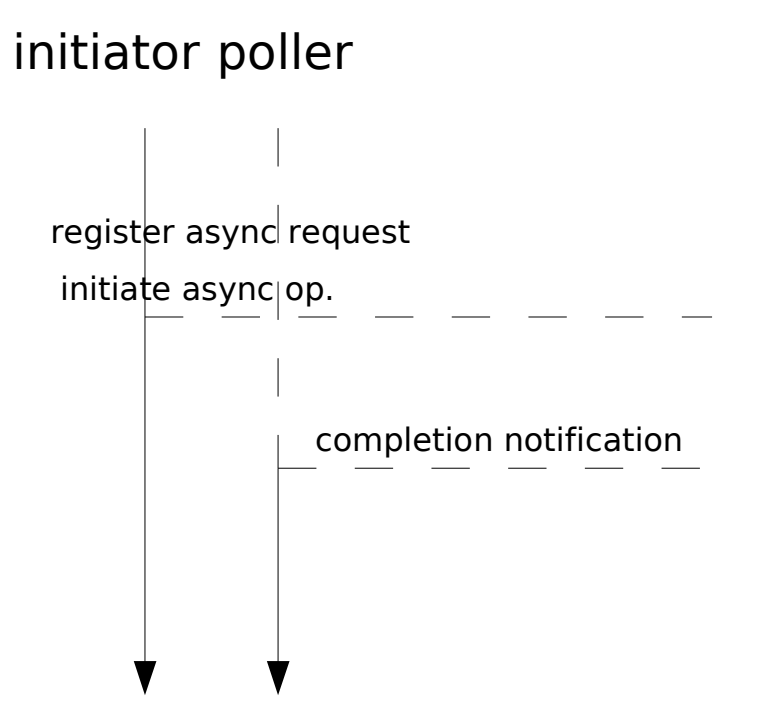

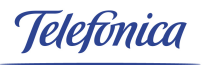

# **async ops (cont.)**

- async handles:
	- fd
	- completion handler
- completion:
	- poll (active?)
	- demultiplex handle
	- continue processing
- notification mechanisms
	- fd-activity (POLLIN; API z.B. ldap\_result())
	- signal

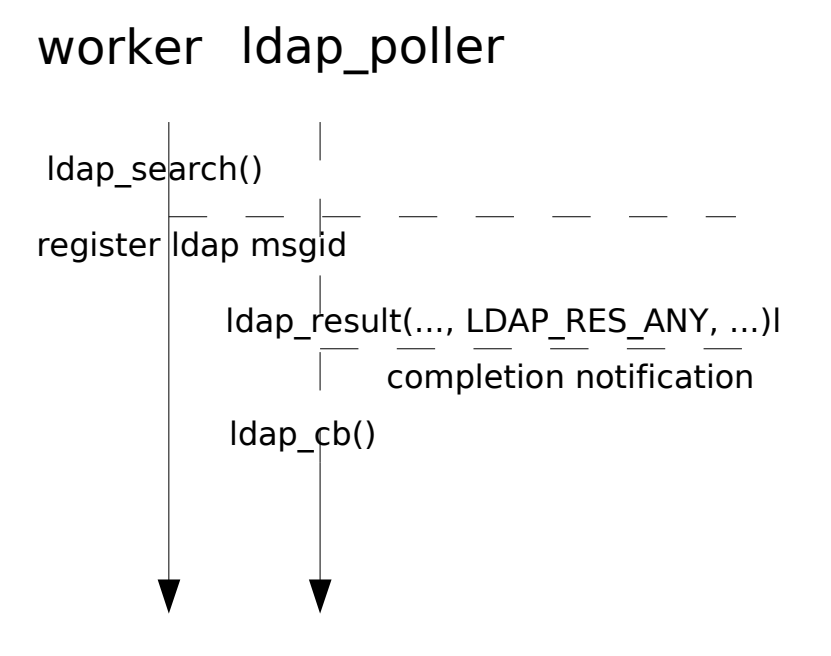

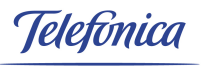

#### **synchronous operations**

- potentially long duration, blocking
- e.g. network communication:
	- int mysql query(MYSQL \*mysql, const char \*query);
	- Idap search s(...)
- worst case: unresponsive server
- one solution: thread pool

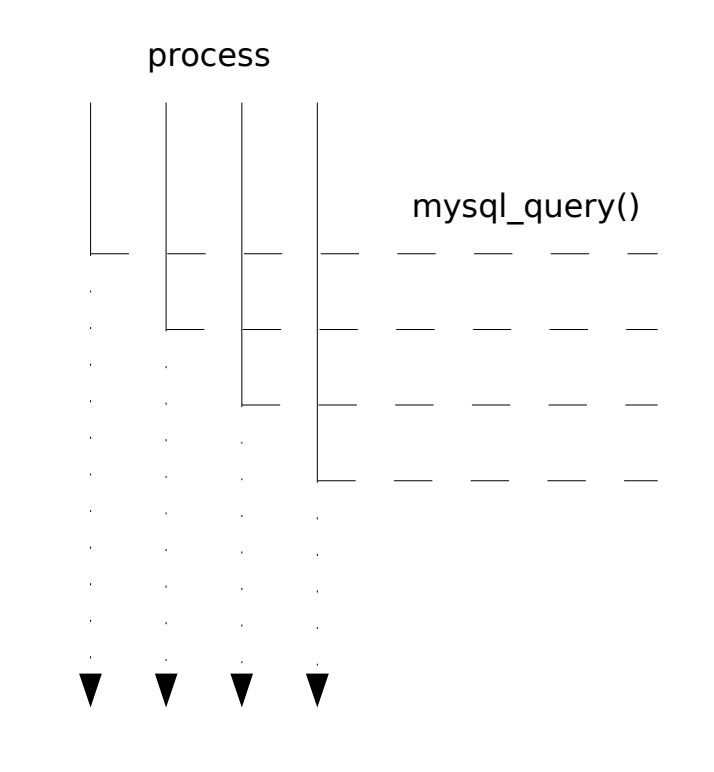

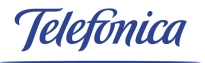

# **Thread Pools (2)**

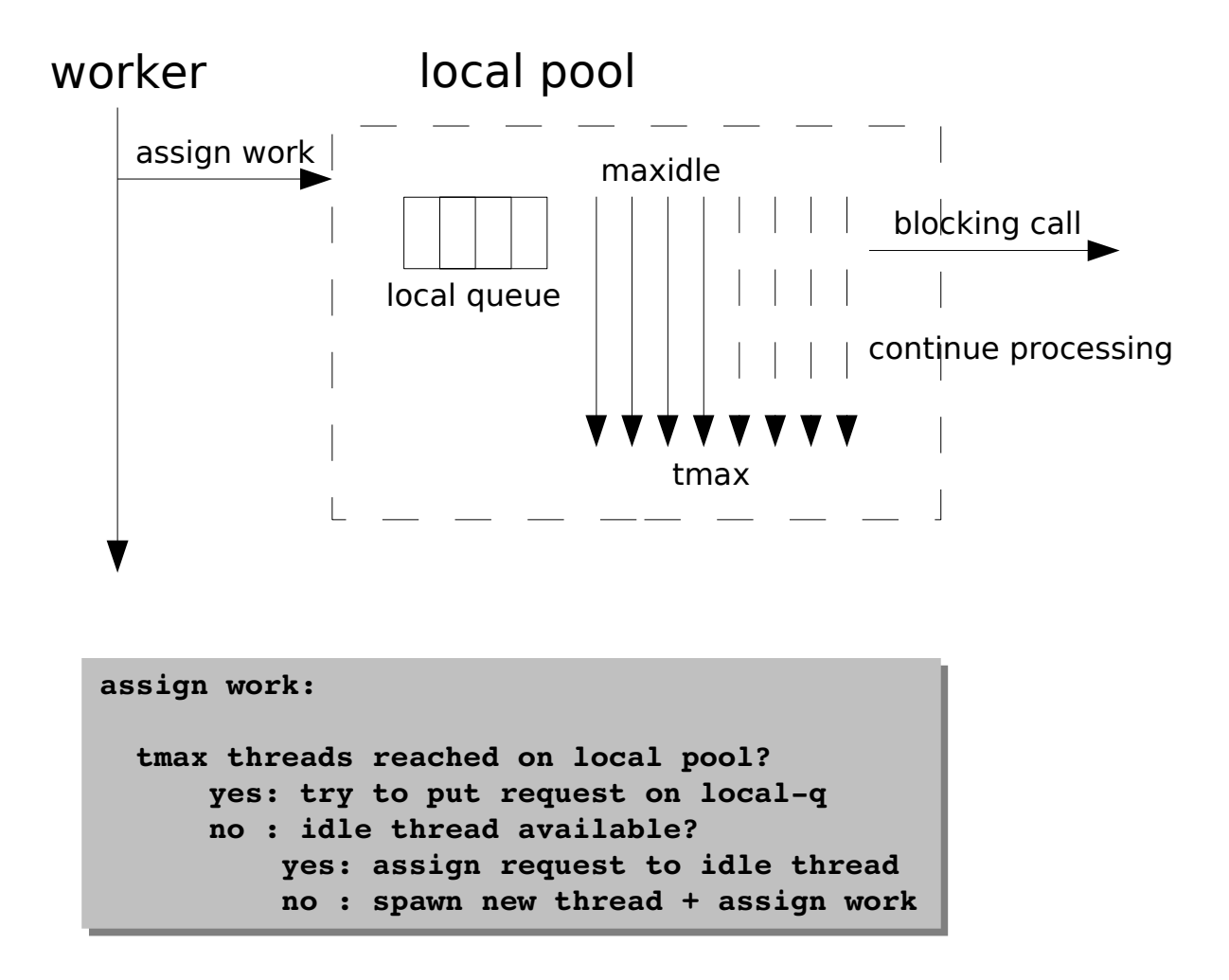

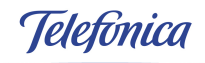

# **Thread Pools (2)**

```
struct qnode {
    void *user_data;
     int (*exec)(void *user_data);
    void (*cb)(void *user_data, 
          int ret);
    struct qnode *next;
};
```

```
struct tnode {
     struct tnode *next;
     struct queue *queue;
     struct qnode *work;
     pthread_mutex_t lock;
     pthread_cond_t  haveWork;
}
```
**}**

credits to aschultz

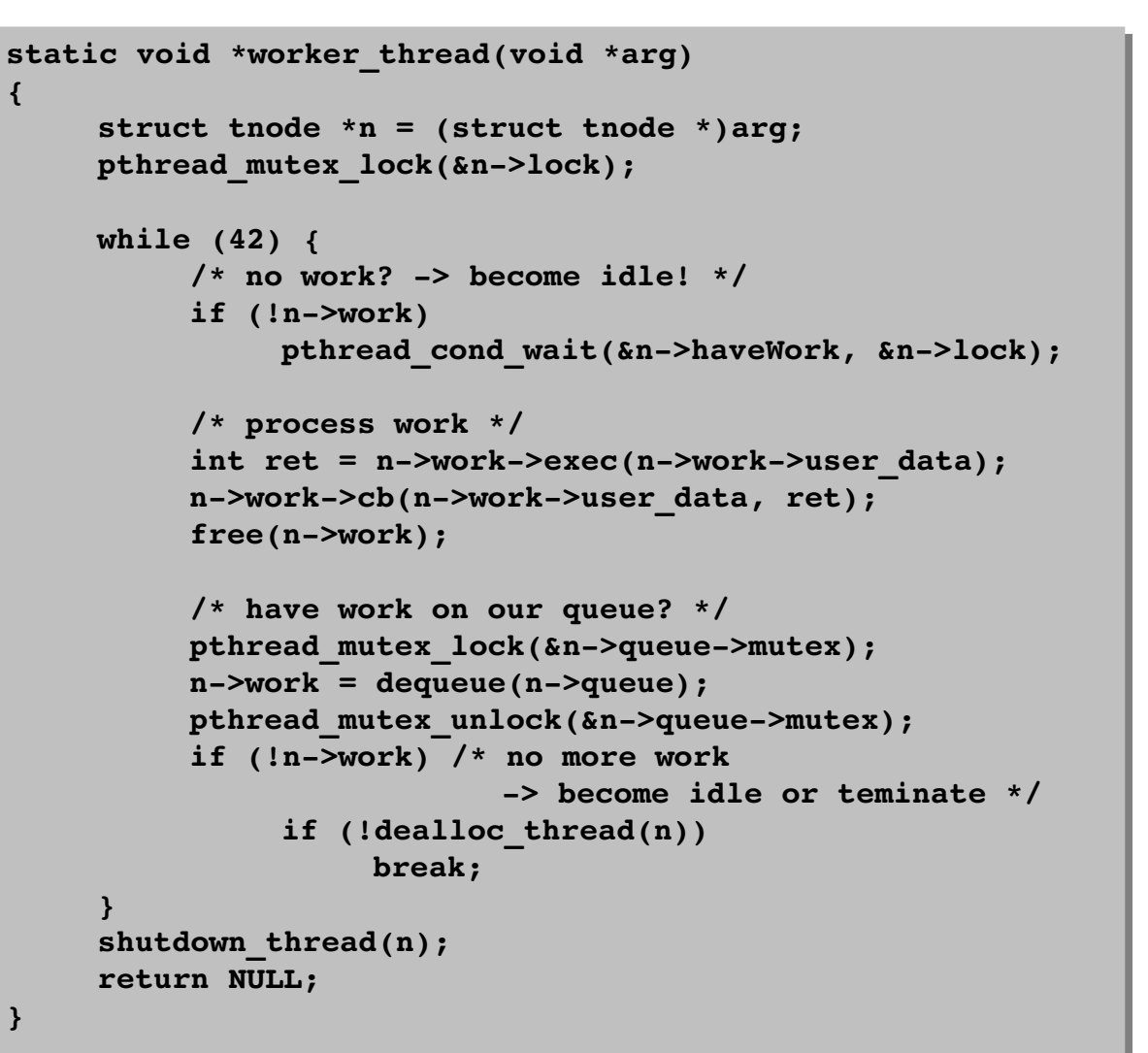

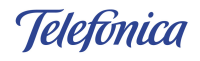

#### **References**

- [1] W. R. Stevens et al., UNIX® Network Programming Volume 1, Third Edition: The Sockets Networking API, Addison Wesley, 2003
- [2] Buschmann, F., Schmidt, D. C.; Pattern oriented software architecture, Vol. 2: Patterns for Concurrent and Networked Objects; Wiley; 2000
- [3] High-Performance Server Architecture: <http://pl.atyp.us/content/tech/servers.html>
- [4] Pthreads specification: <http://www.opengroup.org/onlinepubs/000095399/idx/threads.html>
- [5] Dan Kegel,The C10K Problem:<http://www.kegel.com/c10k.html>
- [6] Nichols, B. et al.; Pthreads Programming; O'Reilly; 1998

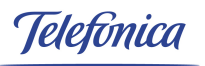

#### Thanks

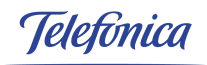